Nancy C. Baker¹ and Thomas Knudsen²
¹Leidos, Research Triangle Park, NC, ²U.S. Environmental Protection Agency, Office of Research and Development, Center for Computational Toxicology and Exposure, Research Triangle Park, NC

Abstract # 298

to be a desired in the state of the state of

#### **OBJECTIVES**

- New approach methods (NAMs) in chemical safety research rely an understanding of the mechanisms underpinning chemical toxicity.
- The biomedical literature is a rich source of information about mechanisms of toxicity, but because resources like PubMed are so large and complex, literature informatics methods are needed to help researchers use this resource more effectively.
- We have developed a freely available Excel-based literature tool called the Abstract Sifter to retrieve and triage articles and to visualize the literature landscape for a set of chemicals.
- The tool streamlines exploration of mechanisms behind chemical activity.

### **MAIN RESULTS**

 Landscape sheet visualizes results and is entry point to agile exploration of citations

| ile exploi                         | ation of citation                                                  | J                                                                                                    |                                                          |                                                                    |                                                                                                    |                                                                                                  |
|------------------------------------|--------------------------------------------------------------------|----------------------------------------------------------------------------------------------------|----------------------------------------------------------|--------------------------------------------------------------------|----------------------------------------------------------------------------------------------------|--------------------------------------------------------------------------------------------------|
| Landscape View                     |                                                                    |                                                                                                    |                                                          |                                                                    |                                                                                                    |                                                                                                  |
|                                    | Update Article Counts View / hide queries Heat Map by column row   |                                                                                                    |                                                          |                                                                    |                                                                                                    |                                                                                                  |
|                                    | Subject queries:                                                   | DNA Damage OR<br>chromosome<br>aberrations OR<br>genotoxicity OR<br>micronucleus OR DNA<br>Repair OR | neoplasms or cancer<br>OR carcinogen* OR<br>precancerous | (reproduction AND<br>(toxicity OR abnormal<br>OR adverse effects)) | (Nervous system<br>diseases and<br>chemically induced)<br>OR ((neurons OR brain<br>OR behavior) AND drug<br>effects) | congenital abnormalities OR Prenatal Exposure Delayed Effects) AND (fetus OR embryo OR embryonic |
|                                    | Summary heading                                                    | Toxicity                                                                                             | Toxicity                                                 | Toxicity                                                           | Toxicity                                                                                                    | Toxicity                                                                                         |
| Preferred Name                     | Chemical / Entity query                                            | Genetox                                                                                              | Cancer                                                   | ReproTox                                                           | NeuroTox                                                                                                    | DevTox                                                                                           |
| Thalidomide                        | Thalidomide[majr]                                                  | 328                                                                                                  | 2604                                                     | 323                                                                | 454                                                                                                    | 331                                                                                              |
| Hexachlorobenzene                  | 118-74-1 OR Hexachlorobenzene                                      | 63                                                                                                   | 313                                                      | 161                                                                | 86                                                                                                    | 6.                                                                                               |
| Trichloroethylene[majr]            | Trichloroethylene[majr]                                            | 116                                                                                                  | 628                                                      | 79                                                                 | 211                                                                                                    | 6                                                                                                |
| Bisphenol AF                       | 1478-61-1 OR Bisphenol AF OR 4,4'-hexafluorisopropylidene diphenol | 12                                                                                                   | 28                                                       | 19                                                                 | 11                                                                                                    | 1                                                                                                |
| Fadrozole OR 102676-47-1           | Fadrozole OR 102676-47-1                                           | 10                                                                                                   | 153                                                      | 18                                                                 | 131                                                                                                    | 2                                                                                                |
| 1-Bromopropane                     | 1-Bromopropane                                                     | 17                                                                                                   | 19                                                       | 12                                                                 | 60                                                                                                    |                                                                                                  |
| Resorcinol                         | 108-46-3 OR Resorcinol                                             | 128                                                                                                  | 227                                                      | 11                                                                 | 42                                                                                                    | 8                                                                                                |
| Eugenol                            | Eugenol[majr]                                                      | 201                                                                                                  | 258                                                      | 5                                                                  | 119                                                                                                    |                                                                                                  |
| 2,4,6-Tribromophenol               | 118-79-6 OR 2,4,6-Tribromophenol                                   | 12                                                                                                   | 14                                                       | 9                                                                  | 5                                                                                                    |                                                                                                  |
| Methyl methacrylate                | Methyl methacrylate                                                | 113                                                                                                  | 815                                                      | 9                                                                  | 176                                                                                                    | 28                                                                                               |
| Citral                             | Citral                                                             | 45                                                                                                   | 100                                                      | 8                                                                  | 68                                                                                                    | 3:                                                                                               |
| Vanadium pentoxide                 | 1314-62-1 OR Vanadium pentoxide                                    | 31                                                                                                   | 43                                                       | 5                                                                  | 14                                                                                                    | 7                                                                                                |
| 2,2',4,4'-Tetrahydroxybenzophenone | 131-55-5 OR 2,2',4,4'-Tetrahydroxybenzophenone                     | 4                                                                                                    | 7                                                        | 5                                                                  | 4                                                                                                    | 4                                                                                                |
| 1,4-Dioxane OR 123-91-1            | 1,4-Dioxane OR 123-91-1                                            | 57                                                                                                   | 156                                                      | 5                                                                  | 126                                                                                                    | ٥                                                                                                |

#### **APPROACH**

Define mechanism through PubMed queries

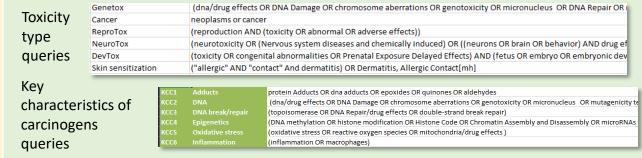

- Run queries with chemical compounds
- Visualize and explore article count results

#### **IMPACT**

- The Abstract Sifter is a free, innovative tool that provides an effective way to retrieve, read, screen, tag, and export PubMed citations.
- The tool provides a literature landscape for chemical lists and visual entry point for mechanism exploration.
- The Abstract Sifter is downloadable here: https://comptox.epa.gov/dashboard/downloads
- Contact: Nancy Baker, Baker.Nancy@epa.gov

## **OBJECTIVES**

- Despite the growth in data repositories, most of the knowledge of what chemicals do in biological systems resides in the biomedical literature.
- Finding evidence to support chemical mechanism of action are particularly complex because the evidence spans a wide variety of publications.
- We built the Abstract Sifter Landscape sheet to facilitate the exploration of mechanism literature for a set of chemicals of interest.

#### **APPROACH**

Explore the literature landscape for a chemical set using the Landscape sheet

First, compose queries that will retrieve relevant publications.

| Genetox            | (dna/drug effects OR DNA Damage OR chromosome aberrations OR genotoxicity OR micronucleus OR DNA Repair OR mutagenicity to |
|--------------------|----------------------------------------------------------------------------------------------------|
| Cancer             | neoplasms or cancer                                                                                                    |
| ReproTox           | (reproduction AND (toxicity OR abnormal OR adverse effects))                                                               |
| NeuroTox           | (neurotoxicity OR (Nervous system diseases and chemically induced) OR ((neurons OR brain OR behavior) AND drug effects)    |
| DevTox             | (toxicity OR congenital abnormalities OR Prenatal Exposure Delayed Effects) AND (fetus OR embryo OR embryonic development) |
| Skin sensitization | ("allergic" AND "contact" And dermatitis) OR Dermatitis, Allergic Contact[mh]                                              |

## Then: 1. Populate the chemical list

2. Populate the subject matter queries

3. Select cells and click on Update Article Counts

| Landscape View                  |                                      |                                        |                 |                                                                                                    |                                                          |                                                                    |                                                                                                    |                                                                                                    |     |
|---------------------------------|--------------------------------------|----------------------------------------|-----------------|----------------------------------------------------------------------------------------------------|----------------------------------------------------------|--------------------------------------------------------------------|----------------------------------------------------------------------------------------------------|----------------------------------------------------------------------------------------------------|-----|
|                                 | Update Article Counts                | View / hide Heat Map by queries column | Heat Map by row |                                                                                                    |                                                          |                                                                    |                                                                                                    |                                                                                                    |     |
|                                 |                                      | Si                                     | ubject queries: | DNA Damage OR<br>chromosome<br>aberrations OR<br>genotoxicity OR<br>micronucleus OR DNA<br>Repair OR | neoplasms or cancer<br>OR carcinogen* OR<br>precancerous | (reproduction AND<br>(toxicity OR abnormal<br>OR adverse effects)) | (Nervous system<br>diseases and<br>chemically induced)<br>OR ((neurons OR brain<br>OR behavior) AND drug<br>effects) | congenital<br>abnormalities OR<br>Prenatal Exposure<br>Delayed Effects) AND<br>(fetus OR embryo OR<br>embryonic |     |
|                                 |                                      | Sum                                    | mary heading    | Toxicity                                                                                             | Toxicity                                                 | Toxicity                                                           | Toxicity                                                                                                    | Toxicity                                                                                                    |     |
| Preferred Name                  | Ch                                   | Entity query                           | <b>*</b>        | Genetox                                                                                              | Cancer                                                   | ReproTox                                                           | NeuroTox                                                                                                    | DevTox                                                                                                    |     |
| Thalidomide                     | Thalidomide[majr]                    |                                        |                 | 328                                                                                                  | 2604                                                     | 323                                                                | 454                                                                                                    | 338                                                                                                    |     |
| Hexachlorobenzene               | 118-74-1 OR Hexachlorobenzene        | 2                                      |                 | 63                                                                                                   | 313                                                      | 161                                                                | . 86                                                                                                    | 62                                                                                                    | 1   |
| Trichloroethylene[majr]         | Trichloroethylene[majr]              |                                        |                 | 116                                                                                                  | 628                                                      | 79                                                                 | 211                                                                                                    | . 61                                                                                                    | Ĺ   |
| Bisphenol AF                    | 1478-61-1 OR Bisphenol AF OR 4,      | ,4'-hexafluorisopropylid               | lene diphenol   | 12                                                                                                   | . 28                                                     | 19                                                                 | 11                                                                                                    | 10                                                                                                    | j   |
| Fadrozole OR 102676-47-1        | Fadrozole OR 102676-47-1             |                                        |                 | 10                                                                                                   | 153                                                      | 18                                                                 | 131                                                                                                    | . 23                                                                                                    | 5   |
| 1-Bromopropane                  | 1-Bromopropane                       |                                        |                 | 17                                                                                                   | 19                                                       | 12                                                                 | 60                                                                                                    | 1                                                                                                    | l . |
| Resorcinol                      | 108-46-3 OR Resorcinol               |                                        |                 | 128                                                                                                  | 227                                                      | 11                                                                 | . 42                                                                                                    |                                                                                                    |     |
| Eugenol                         | Eugenol[majr]                        |                                        |                 | 201                                                                                                  | 258                                                      | 5                                                                  | 119                                                                                                    | 5                                                                                                    | ,   |
| 2,4,6-Tribromophenol            | 118-79-6 OR 2,4,6-Tribromophen       | nol                                    |                 | 12                                                                                                   | 14                                                       | 9                                                                  | 5                                                                                                    | 7                                                                                                    | ,   |
| Methyl methacrylate             | Methyl methacrylate                  |                                        |                 | 113                                                                                                  | 815                                                      | 9                                                                  | 176                                                                                                    | 28                                                                                                    | 4   |
| Citral                          | Citral                               |                                        |                 | 45                                                                                                   | 100                                                      | 8                                                                  | 68                                                                                                    | 31                                                                                                    |     |
| Vanadium pentoxide              | 1314-62-1 OR Vanadium pentoxi        | ide                                    |                 | 31                                                                                                   | 43                                                       | 5                                                                  | 14                                                                                                    | 7                                                                                                    | ,   |
| 2,2',4,4'-Tetrahydroxybenzophen | one 131-55-5 OR 2,2',4,4'-Tetrahydro | xybenzophenone                         |                 | 4                                                                                                    | . 7                                                      | 5                                                                  | 4                                                                                                    | . 4                                                                                                    |     |
| 1,4-Dioxane OR 123-91-1         | 1,4-Dioxane OR 123-91-1              |                                        |                 | 57                                                                                                   | 156                                                      | 5                                                                  | 126                                                                                                    | 4                                                                                                    | į.  |
| 2-Mercaptobenzothiazole         | 149-30-4 OR 2-Mercaptobenzoth        | niazole OR captax                      |                 | 20                                                                                                   | 29                                                       | 4                                                                  | 1                                                                                                    | . 4                                                                                                    | į.  |

This is what you get

4. Browse and sort article counts. Doubleclick to start exploration

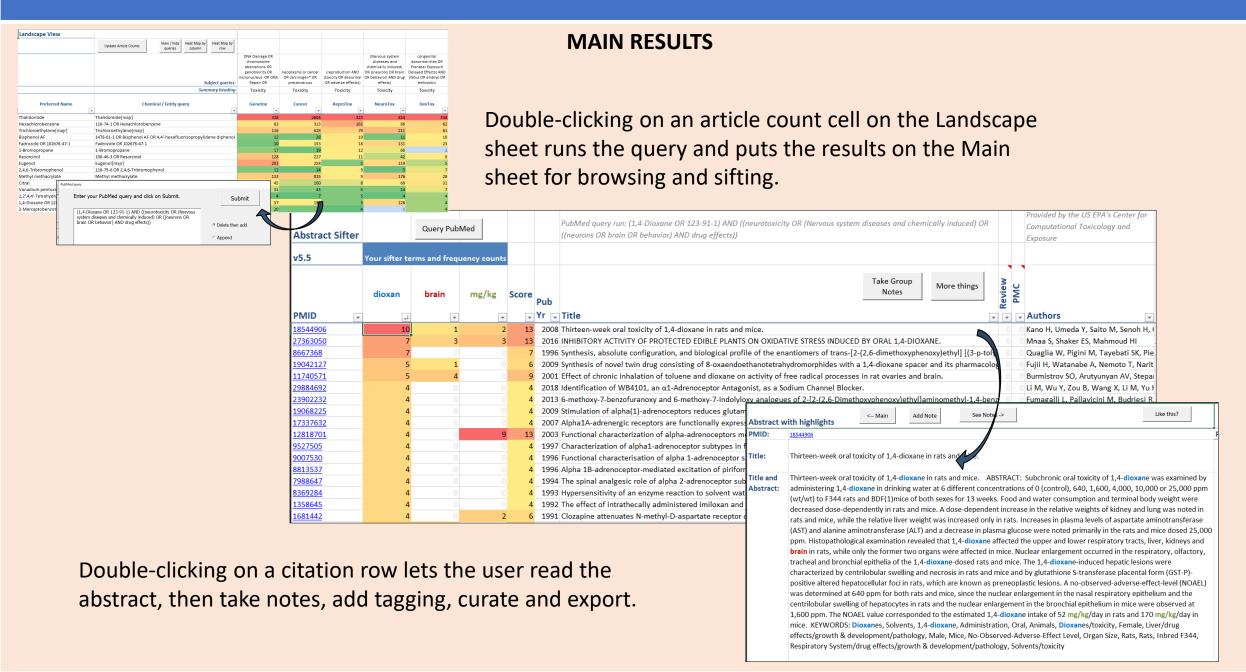

# **IMPACT/SIGNIFICANCE**

- The Abstract Sifter makes literature tasks more effective and enjoyable.
- The PubMed Abstract Sifter with user guide with links to on-line training is available through the downloads button on the EPA Chemicals Dashboard at comptox.epa.gov/dashboard

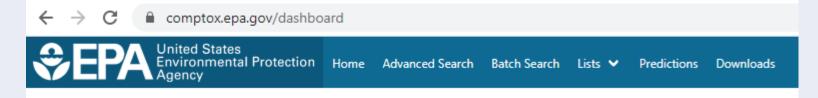

- Also check out the Dashboard version of the Abstract Sifter.
- What's coming: Abstract Sifter Public Plus this version includes retrieval from PubMed, EuroPMC, PubAg and other sources.
- Contact for questions, training, documentation: Nancy.baker@epa.gov